# **pixbet download ios**

- 1. pixbet download ios
- 2. pixbet download ios :jogo de azar
- 3. pixbet download ios :bét365

# **pixbet download ios**

Resumo:

**pixbet download ios : Junte-se à revolução das apostas em mka.arq.br! Registre-se agora e descubra oportunidades de apostas inigualáveis!**  contente:

## **pixbet download ios**

### **pixbet download ios**

A Pixbet, casa de apostas com o saque mais rápido do mundo, oferece aos seus usuários a oportunidade de apostar em pixbet download ios diversas modalidades esportivas, como futebol, basquete e tênis. A plataforma disponibiliza as principais probabilidades para as partidas do dia, permitindo que os apostadores façam suas escolhas com base em pixbet download ios dados e análises.

Além da rapidez nos saques, a Pixbet também se destaca pela facilidade de uso e suporte ao cliente 24 horas por dia. A plataforma conta com um depósito mínimo de apenas R\$ 1,00 e oferece diversas opções de pagamento, incluindo o Pix, o que torna as apostas ainda mais acessíveis.

Para fazer uma aposta na Pixbet, basta se cadastrar no site, escolher a modalidade esportiva desejada, selecionar a partida e definir o valor da aposta. O resultado da aposta é creditado na conta do usuário em pixbet download ios poucos minutos, em pixbet download ios caso de vitória.

Além das apostas esportivas, a Pixbet também oferece um cassino online com uma ampla variedade de jogos, como caça-níqueis, roleta e blackjack. Os usuários podem aproveitar bônus e promoções exclusivas para aumentar suas chances de ganhar.

### **Dicas para apostar na Pixbet**

- Estude as probabilidades e estatísticas antes de fazer uma aposta.
- Defina um orçamento para apostas e cumpra-o.
- Aposte em pixbet download ios esportes ou times que você conhece bem.
- Não aposte mais do que você pode perder.
- Diverta-se e aproveite a experiência!

Lembre-se, as apostas esportivas devem ser encaradas como uma forma de entretenimento e não como uma fonte de renda. Aposte com responsabilidade e divirta-se!

#### Melhores jogos para apostar hoje na Pixbet

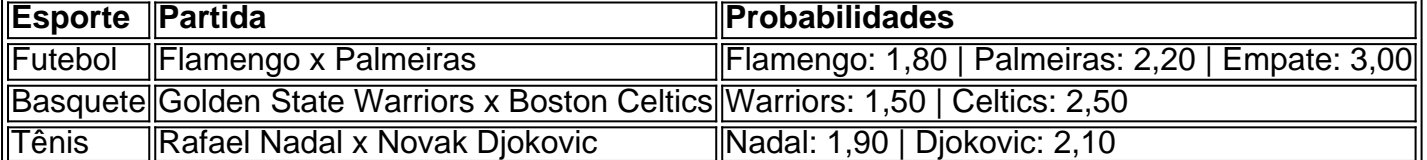

Perguntas frequentes sobre apostas na Pixbet

- 1. Quanto tempo demora o saque via Pix na Pixbet?
- 2. Em média, 10 minutos.
- 3. Qual o depósito mínimo para apostar na Pixbet?
- 4. R\$ 1,00.
- 5. Quais são os bônus oferecidos pela Pixbet?
- 6. Bônus de boas-vindas, bônus de depósito e promoções especiais.

Para instalar o arquivo apk no dispositivo Android, basicamente precisamos fazer o seguinte. 1.No dispositivo Android, navegue até 'Apps' > 'Configurações'> "Segurança', habilite 'Fontes desconhecidas' e toque em pixbet download ios 'OK' para concordar em pixbet download ios ativar isso. definição de definição:. Isso permitirá a instalação de aplicativos de terceiros e de APKs.

No Android,abrir o aplicativo Google Play Store e navegar para Top Charts no topo da tela tela de. Você poderá ver os Top Apps Grátis como uma opção, e você também pode pesquisar aplicativos específicos para descobrir se eles são ou não Livre.

# **pixbet download ios :jogo de azar**

#### Quanto a Pixbet ganha?

Bolão Pixbet - Ganhe R\$12/dia ao acertar seu palpite; Fantasy Five - Receba até R\$ 55.555 ando palpites esportivos; Casino Pixbet - Promoções

# **pixbet download ios**

Apostar no Pixbet pode ser uma única maneira de ganhar dinheiro, mas é importante saber quantos são necessários para aportar.

- O mínimo para aportar no Pixbet é de R\$ 10,00.
- Este valor é vailido para todas como modalidades de apostas, incluindo futebol e basquete.
- $\bullet$  É importante que leiar quem o mínimo para aporstar pode variaar dependendo do tipo de aposta Que você está bem. Por exemplo, as apostas em pixbet download ios resultados da futebol mínimo é R\$ 10,00 e mais tarde os anúncios nos esportes fora dos homens

### **pixbet download ios**

- Existem vários tipos de apostas que você pode fazer no Pixbet, incluindo:
- Apostas em pixbet download ios resultados de futebol: você pode aporstar in conjunto com resultado do jogo, como o resultante da partida no golfe e os números dos golis.
- Apostas em pixbet download ios performances de jogadores: você pode apostar in performation, como o número dos goles que um jogador vai marcar e assistência.
- Apostas em pixbet download ios fora eSporte: além do futebol, você também pode aparecer nos esportes externos como basquete.

### **Como não apestar no Pixbet**

- 1. Para aportar no Pixbet, você precisa se cadastrar na plataforma e depositante dinheiro em pixbet download ios pixbet download ios conta.
- 2. depositar o dinheiro, você pode escolher a modalidade da aposta que faz fazer ou valor quem dá à estrela.

3. Após escolher a modalidade de aposta, você confirma pixbet download ios apostas.

### **Encerrado Conclusão**

Apostar no Pixbet pode ser uma única maneira de ganhar dinheiro, mas é importante ler lêmbar que o mínimo para aposta está em pixbet download ios resultados do futebol.

# **pixbet download ios :bét365**

# **Vladimir Putin advertencia sobre las consecuencias de suministrar misiles a Ucrania**

El presidente ruso, Vladimir Putin, advirtió el miércoles que 0 la provisión de misiles de largo alcance a Ucrania por parte de naciones occidentales y su uso para atacar dentro 0 de Rusia constituía un "paso peligroso" que podría provocar una respuesta similar de Moscú contra objetivos occidentales.

"Si alguien 0 considera posible enviar tales armas a una zona de guerra para atacar nuestro territorio y crear problemas para nosotros", dijo 0 Putin en una conferencia de prensa, "¿por qué no tenemos el derecho de enviar nuestras armas de la misma clase 0 a esas regiones del mundo donde se puedan realizar ataques contra instalaciones sensibles de los países que lo hacen contra 0 Rusia?"

Putin señaló específicamente a Alemania, afirmando que el suministro de tanques de batalla a Ucrania había sido un 0 golpe inicial para las relaciones ruso-alemanas, pero su permiso para usar misiles en Rusia era aún peor.

"Ahora, cuando 0 dicen que aparecerán algunos misiles que golpearán objetivos en el territorio ruso, esto, por supuesto, está destruyendo las relaciones ruso-alemanas", 0 dijo.

### **Reunión con editores de agencias de noticias**

Putin se dirigió a editores senior de al menos 15 agencias de 0 noticias de todo el mundo que fueron invitadas a reunirse con él en los márgenes del Foro Económico Internacional de 0 San Petersburgo. Putin había omitido la tradición desde que Rusia invadió Ucrania en febrero de 2024, pero este año se 0 extendió la invitación a los medios occidentales como The Associated Press, Reuters y varias agencias europeas, incluyendo Agence France-Presse, DPA 0 de Alemania, ANSA de Italia y EFE de España.

El portavoz de Putin, Dmitri S. Peskov, le dijo a 0 los reporteros que los representantes de "países no amistosos" fueron incluidos porque "es muy importante que conozcan a Putin y 0 comprendan a Rusia de primera mano", según la agencia de noticias oficial rusa, Tass.

Los ejecutivos de negocios occidentales 0 evitaron en gran medida el foro, mientras que China tuvo una presencia significativa, incluyendo una presentación de un sedán blindado 0 que se vende por más de R\$560,000 en China, informó Tass.

#### **Respuestas sobre una variedad de temas**

Putin respondió preguntas 0 sobre una amplia gama de temas, pero muchas de las consultas se centraron en la guerra de Ucrania. Aunque Rusia 0 invadió Ucrania después de que comenzara a desestabilizar las regiones orientales en 2014 apoyando a los separatistas, Putin volvió a 0 representar la guerra como la culpa de Ucrania y sus aliados occidentales.

Putin advirtió que los países que suministran 0 armas a Ucrania corrían el riesgo de ser arrastrados a una guerra con Rusia.

### **Posición de las armas rusas en 0 otras regiones**

No estaba claro dónde Putin planeaba posicionar posiblemente las armas rusas en otras regiones. Las tropas y el 0 armamento se han desplegado en Bielorrusia, posiblemente incluidos misiles nucleares, durante la guerra. Bielorrusia limita más de cerca de Europa 0 que Rusia, al igual que el enclave ruso de Kaliningrado en el mar Báltico. Rusia también tiene fuerzas en Siria 0 cerca de las bases donde Estados Unidos opera.

Author: mka.arq.br Subject: pixbet download ios Keywords: pixbet download ios Update: 2024/8/14 17:19:17